# Package 'elec'

April 27, 2022

Type Package

Title Collection of Functions for Statistical Election Audits

Version 0.1.2.2

Date 2022-04-23

Author Luke Miratrix

Maintainer Luke Mirarix <lmiratrix@g.harvard.edu>

Description This is a (somewhat bizarre) collection of functions written to do various sorts of statistical election audits. There are also functions to generate simulated voting data, including methods to simulation different types of voting errors which allow for simulations for checking the characteristics of these methods.

License GPL  $(>= 2)$ LazyLoad yes Repository CRAN NeedsCompilation no **Depends**  $R$  ( $>= 2.10$ ) RoxygenNote 7.1.2 Encoding UTF-8 **Suggests** testthat  $(>= 3.0.0)$ Date/Publication 2022-04-26 22:10:02 UTC

## R topics documented:

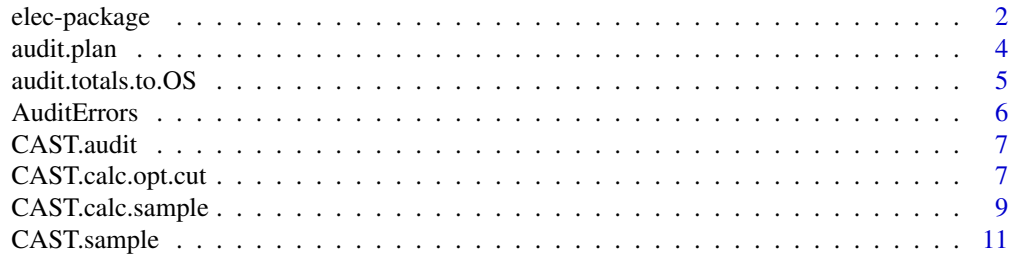

50

<span id="page-1-0"></span>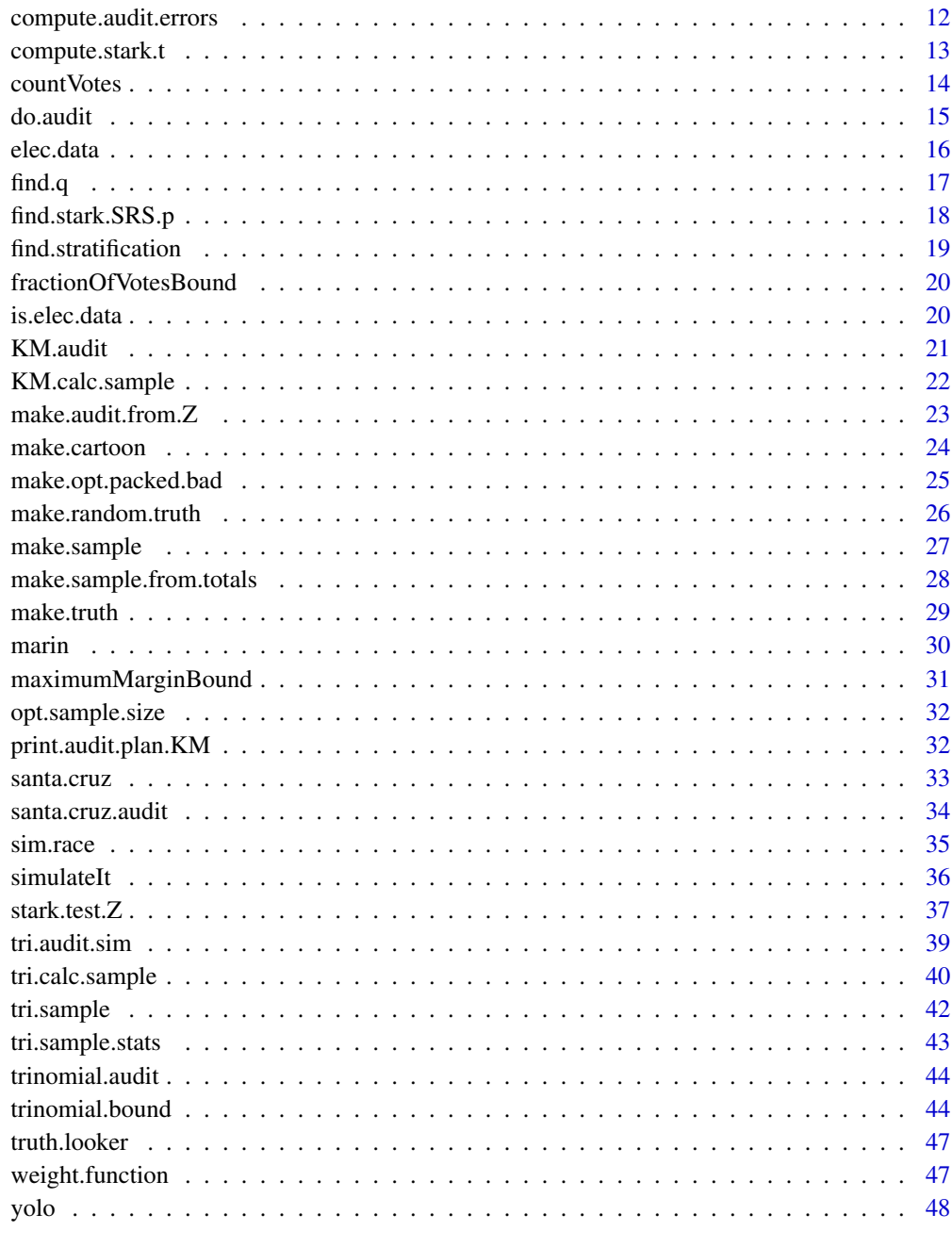

### **Index**

elec-package

Statistical Election Audits Package

#### <span id="page-2-0"></span>elec-package 3

#### **Description**

This is a collection of functions written to do various sorts of statistical election audits. There are also functions to generate simulated voting data, and simulated "truth" so as to do simulations to check charactaristics of these methods. The package includes two data sets consisting of actual reported voting results for races held November, 2008, in California. It also includes actual audit date for one of these races.

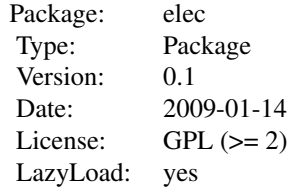

There are three general audit styles implemented in this package. For each style there are two main computational tasks provided: estimate the needed sample size and expected workload, and calculate \$P\$-values for a given audit result. The three methods are CAST (see [CAST.calc.sample](#page-8-1) and [CAST.audit](#page-6-1), the Trinomial Bound (see [tri.calc.sample](#page-39-1) and [trinomial.audit](#page-43-1)), and the Kaplan-Markov (KM) Bound (see [KM.calc.sample](#page-21-1) and [KM.audit](#page-20-1)).

The examples primarily use a data set included in the package, [santa.cruz](#page-32-1) and [santa.cruz.audit](#page-33-1), which holds the ballot counts for a Santa Cruz, CA race that we audited using these methods. See [trinomial.bound](#page-43-2) for how these data were analyzed. The [yolo](#page-47-1) data set holds precinct level counts for a race in Yolo county.

There are also many functions allowing for construction of new audit methods and simulations. This includes methods that generate fake race data that can be used for computational simulations to assess the efficay of different auditing approaches (see, e.g., [make.sample](#page-26-1) and [make.truth](#page-28-1)).

The package grew out of an earlier, disorganized package that implemented general routines for election auditing. Pieces of this package are used by the aforementioned cleaner methods, but all the individual functions are still there for specific uses, such as making different tests. Start with [stark.test,](#page-36-1) which has an index of these pieces in its "see also" section.

If you find yourself confused, please contact the maintainer, L. Miratrix, for help. This will help improve the clarity of the package a great deal.

#### Author(s)

Luke W. Miratrix

Maintainer: Luke W. Miratrix <luke@vzvz.org>

#### **References**

CAST and KM were developed by Philip B. Stark. The Trinomial bound was developed by Luke W. Miratrix and Philip B. Stark.

For general papers on election auditing see the list at http://www.stat.berkeley.edu/~stark/Vote/index.htm.

In particular, for the trinomial bound, see Luke W. Miratrix and Philip B. Stark. (2009) Election Audits using a Trinomial Bound (in press).

For the KM bound see Stark, P.B., 2009. Risk-limiting post-election audits: P-values from common probability inequalities.

For an overview of the races and the methods, see Joseph Lorenzo Hall, Philip B. Stark, Luke W. Miratrix, Elaine Ginnold, Freddie Oakley, Tom Stanionis, and Gail Pellerin. (2009) Implementing Risk-Limiting Audits in California.

#### audit.plan *Audit Plans for CAST and Trinomial Methods*

#### Description

An audit.plan is returned by CAST.calc.sample, containing details of how to audit for a desired level of confidence. It has a print method for pretty output.

The audit.plan.tri, similarly, is an object that holds information about conduting a PPEB election audit, in particular an audit that will use the trinomial bound to analyze resultant audit data. It is what is returned by the tri.calc.sample method.

Theoretically, auditors will use the plan and go out and generate actual audit data. (You can fake it with simulations–see [make.truth.](#page-28-1)) The audit data should be stored in a new data frame with new vote totals, or overstatements, for the candidates in the audited precincts. To convert from totals to overstatements, use [audit.totals.to.OS](#page-4-1). You can store that in a elec.data object under "audit", or keep it seperate.

#### Usage

```
is.audit.plan(x)
```
## S3 method for class 'audit.plan'  $print(x, \ldots)$ 

```
is.audit.plan.tri(x)
```

```
## S3 method for class 'audit.plan.tri'
print(x, \ldots)
```
#### **Arguments**

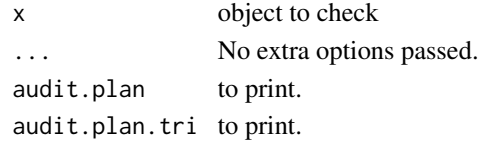

#### Value

is.audit.plan: TRUE if object is an audit.plan object. print: No return value; prints results. is.audit.plan.tri: TRUE if object is an audit.plan.tri object. print: No return value; prints results.

<span id="page-3-0"></span>

#### <span id="page-4-0"></span>audit.totals.to.OS 5

#### Author(s)

Luke W. Miratrix

### See Also

[CAST.calc.sample](#page-8-1) [tri.calc.sample](#page-39-1)

<span id="page-4-1"></span>audit.totals.to.OS *Converting total vote counts to Over Statements*

### Description

This utility function takes a collection of total votes from an audit and subtracts the originally reported totals from them to give overstatement errors (i.e., how many votes more than actual a candidate had). I.e., the overstatement error is REPORTED - ACTUAL.

#### Usage

audit.totals.to.OS(Z, audit)

#### Arguments

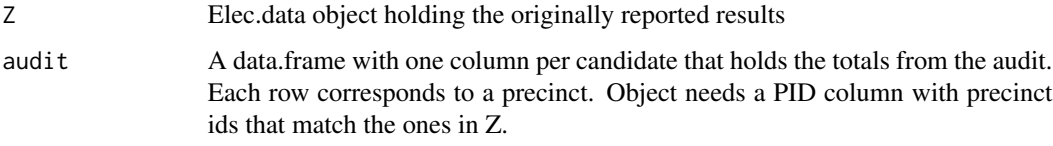

### Details

Make sure the audit's PID column is a character vector and not a factor. If needed, convert via audit\\$PID = as.character(audit\\$PID).

### Value

A new data.frame with overstatement errors.

#### Author(s)

Luke W. Miratrix

#### See Also

See [AuditErrors](#page-5-1) for different ways of summarizing audit errors.

### <span id="page-5-0"></span>Examples

```
## Generate a fake race, a fake audit, and then compute overstatements
Z = \text{make.sample}(0.08, 150, \text{per.winner=0.4}, R=2.01)Z
Zb = make.ok.truth(Z, num.off=150, amount.off=5)Zb
aud = Zb$V[ sample(1:Zb$N, 10), ]
aud
audit.totals.to.OS(Z, aud )
```
<span id="page-5-1"></span>AuditErrors *Functions that Compute Error Levels Given Audit Data*

#### **Description**

Calculate the error amounts for all precincts in Z that were audited from the audit data, given as overstatement errors for all candidates.

compute.audit.errors uses the calc functions and the weight functions in a 1-2 combination.

calc.pairwise.e\\_p() is often used with an err.override for simulation studies and whatnot to see what a fixed vote impact would have on taints for trinomial.

#### Usage

calc.overstatement.e\_p(Z)

 $calc.pairwise.e_p(Z, audit = NULL, err.override = NULL)$ 

### Arguments

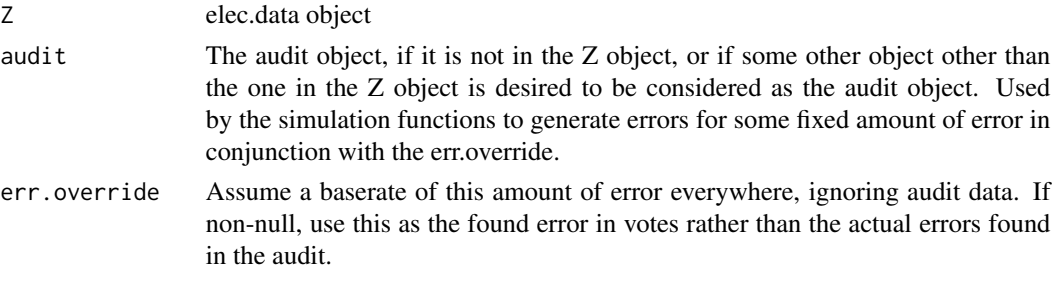

### Value

compute.audit.errors returns a new audit table from Z with two new columns, err and err.weighted, corresponding to the errors found in each audited precinct before and after the weight function has been applied to them.

calc.overstatement.e\_p: Vector (of length of audited precincts) of found errors by precinct.

#### <span id="page-6-0"></span>CAST.audit 7

#### Note

Z must have an audit component, or one must be passed, for this function to make sense! Remember that audit objects have overstatements, NOT total votes for candidates. With err.override being set this is less relevant as the actual votes are usually ignored.

### Author(s)

Luke W. Miratrix

### See Also

See [audit.totals.to.OS](#page-4-1) for a utility function that handles processing of audit data.

<span id="page-6-1"></span>CAST.audit *Given audit data, compute p.values and all that.*

### Description

Given audit data, compute p.values and all that.

### Usage

 $CAST.audit(Z, audit = NULL, plan = NULL, ...)$ 

#### Arguments

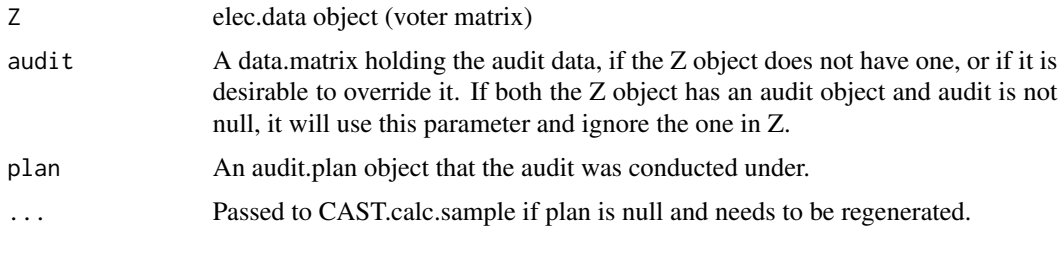

<span id="page-6-2"></span>CAST.calc.opt.cut *Calculate Optimal CAST plan*

### Description

With CAST, it is sometimes advantageous to set aside small precincts and assume they are entirely in error so as to reduce the total number of precincts in the pool that we sample from. This trade-off can increase the power of the audit or, in other terms, allow us to sample fewer precincts as the chance of nabbing the large, dangerous ones is larger.

#### <span id="page-7-0"></span>Usage

CAST.calc.opt.cut(Z, beta =  $0.9$ , stages =  $2$ , t =  $3$ , plot = FALSE, ...)

#### Arguments

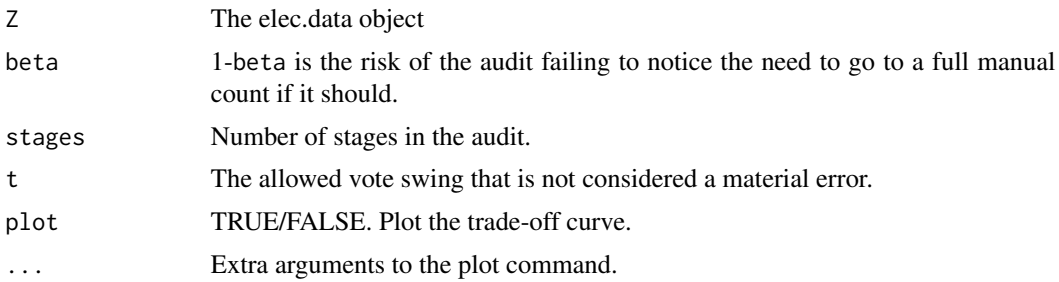

### Details

Of all cuts that produce the smallest n, it returns the smallest cut (since sometimes multiple cut-offs lead to the same sample size).

This function also plots the trade-off of sample size for a specific cut, if the plot flag is TRUE.

This function iteratively passes increasing values of small.cut to [CAST.calc.sample](#page-8-1) and examines the resulting n.

#### Value

Returns a list.

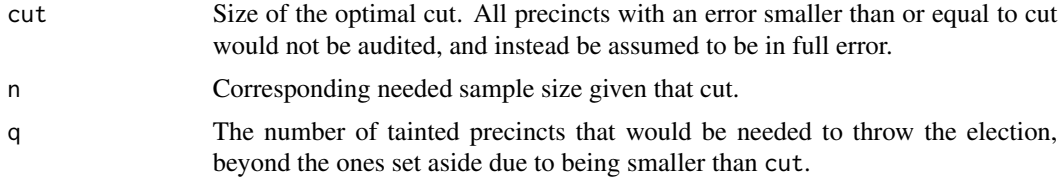

### Author(s)

Luke W. Miratrix

### Examples

## Find optimial cut for determining which small precincts that ## we would set aside and not audit in Santa Cruz data(santa.cruz) Z = elec.data( santa.cruz, C.names=c("leopold","danner") ) CAST.calc.opt.cut( Z, beta=0.75, stages=1, t=5, plot=TRUE )

<span id="page-8-1"></span><span id="page-8-0"></span>CAST.calc.sample *Construct a sample for auditing using CAST*

#### Description

Collection of functions for planning and evaluating results of a CAST election audit. CAST is a system devised by Dr. Philip B., Stark, UC Berkeley Department of Statistics.

CAST.calc.sample determines what size SRS sample should be drawn to have a reasonable chance of certification if the election does not have substantial error. It returns an audit.plan. CAST.sample takes the audit.plan and draws a sample to audit. CAST.audit takes audit data (presumably from the audit of the sample drawn in previous step) and analyzes it.

Make an audit.plan given reported results for an election. It gives back what to do for a single stage. If stages is  $> 1$ , then it adjusts beta appropriately.

### Usage

```
CAST.calc.sample(
  Z,
 beta = 0.9,
  stages = 1,
  t = 3,
  as.taint = FALSE,
  small.cut = NULL,
  strata = NULL,
  drop = NULL,
 method = c("select", "binomial", "hypergeometric"),
  calc.e.max = TRUE,
  bound.function = maximumMarginBound
)
```
#### Arguments

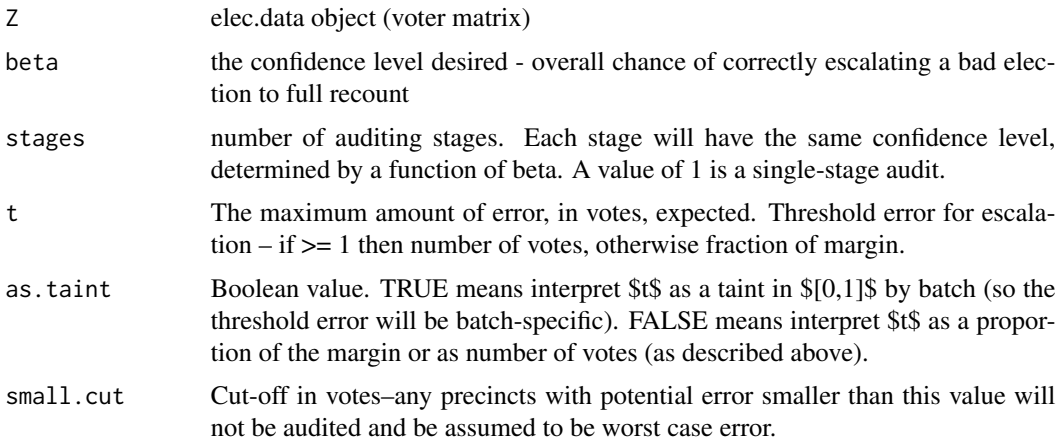

<span id="page-9-0"></span>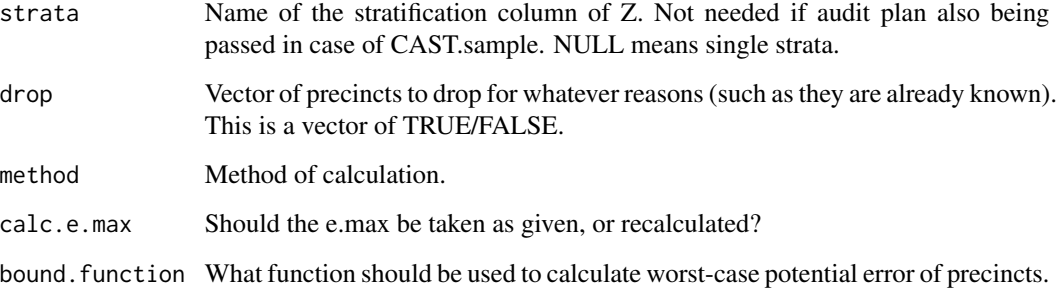

#### Author(s)

Luke W. Miratrix

#### References

Philip B. Stark. CAST: Canvass Audits by Sampling and Testing. University of California at Berkeley Department of Statistics, 2009. URL: http://statistics.berkeley.edu/~stark/Preprints/cast09.pdf. Also see http://www.stat.berkeley.edu/~stark/Vote/index.htm for other relevant information.

#### See Also

[elec.data](#page-15-1) for a description of the object that holds precinct-level vote records. See [tri.calc.sample](#page-39-1) for a PPEB auditing method. See [CAST.calc.opt.cut](#page-6-2) for calculating optimal cut-offs to keep needed sample size low. Also see [sim.race](#page-34-1), [do.audit](#page-14-1), [make.sample](#page-26-1), and [make.truth](#page-28-1) for doing simulation studies of this method.

#### Examples

```
## Make an example cartoon race (from Stark paper)
Z = make.cartoon()
        ## What should we do?
samp.info = CAST.calc.sample( Z )
samp.info
        ## Draw a sample.
samp = CAST.sample( Z, samp.info$ns )
        samp
        ## Analyze what a CAST audit of santa cruz would entail
        data(santa.cruz)
        Z = elec.data( santa.cruz, C.names=c("leopold","danner") )
        CAST.calc.sample( Z, beta=0.75, stages=1, t=5, small.cut=60)
```
<span id="page-10-0"></span>CAST.sample *Sample from the various strata according to the schedule set by 'ns'. Ignore all precincts that are known (i.e., have been previously audited).*

### Description

Sample from the various strata according to the schedule set by 'ns'. Ignore all precincts that are known (i.e., have been previously audited).

### Usage

```
CAST.sample(
  Z,
 ns,
  strata = NULL,
 seed = NULL,
 print.trail = FALSE,
 known = "known"
)
```
#### Arguments

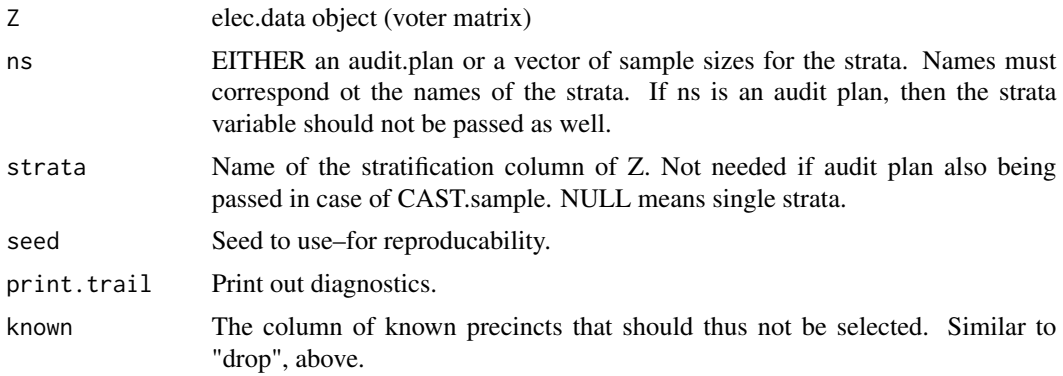

### Value

: List of precincts to be audited.

### Examples

```
Z = make.cartoon()
samp.info = CAST.calc.sample( Z )
samp.info
samp = CAST.sample( Z, samp.info )
```
<span id="page-11-0"></span>compute.audit.errors *Calculate the measured error in each of the audited precicnts.*

### Description

Calculate the measured error in each of the audited precicnts.

### Usage

```
compute.audit.errors(
  Z,
 audit = NULL,calc.e_p = calc.pairwise.e_p,
 w_p = weight.function("no.weight"),
 bound.col = "tot.votes",
 err.override = NULL
)
```
### Arguments

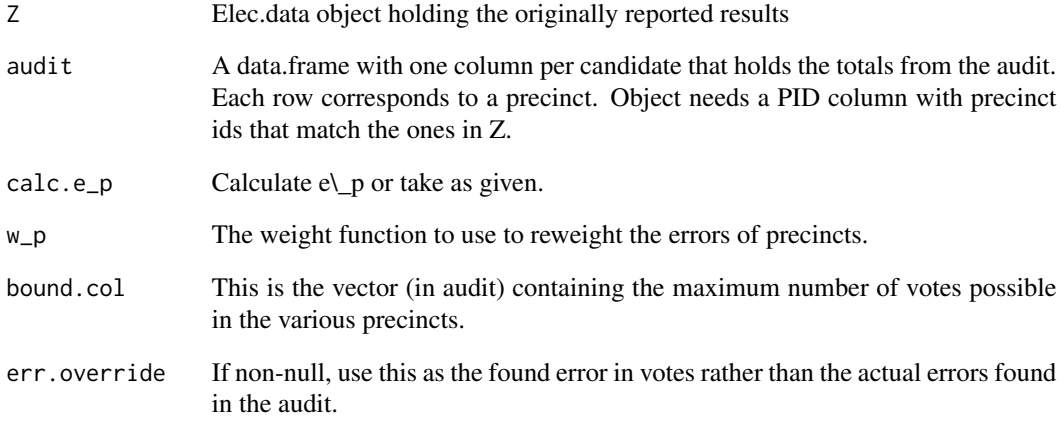

### Value

Orig audit table from Z with two new columns, err and err.weighted, corresponding to the errors found in each audited precinct before and after the weight function has been applied to them.

### <span id="page-12-1"></span><span id="page-12-0"></span>Description

Compute the test statistic for election audits, essentially the largest error found in the audit, as measured by the passed functions and methods.

#### Usage

```
compute.stark.t(
  Z,
  bound.col,
  calc.e_p = calc.pairwise.e_p,
 w_p = weight.function("no.weight"),
 err.override = NULL,
  return.revised.audit = FALSE
)
```
### Arguments

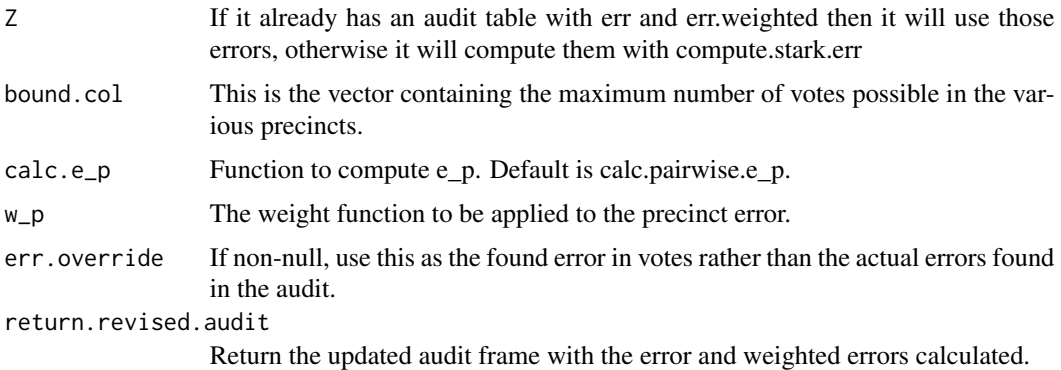

### Details

This is an older method that other methods sometime use—it is probably best ignored unless you have a good reason not to.

#### Value

The test statistic, i.e. the maximum found error in the audit sample, as computed by calc.e\\_p and weighted by w\\_p.

#### Author(s)

Luke W. Miratrix

### See Also

[find.q](#page-16-1) [stark.test](#page-36-1)

<span id="page-13-1"></span>countVotes *countVotes*

### Description

Given a elec.data object, count the votes as reported and determine winner(s) and loser(s).

### Usage

countVotes(Z)

### Arguments

Z the elec.data object.

### Value

Updated 'Z' matrix with the total votes as components inside it.

#### Author(s)

Luke W. Miratrix

### Examples

```
Z = make.cartoon()
## Take away 20 percent of C1's votes.
Z$V$C1 = Z$V$C1 * 0.8## Count again to find winner.
Z = countVotes(Z)
Z
```
<span id="page-13-0"></span>

<span id="page-14-1"></span><span id="page-14-0"></span>do.audit *do.audit*

#### Description

Given a list of precincts to audit, the truth (as an elec.data object), and the original votes (also as an elec.data object), do a simulated CAST audit and return the audit frame as a result.

#### Usage

do.audit(Z, truth, audit.names, ns = NULL)

### Arguments

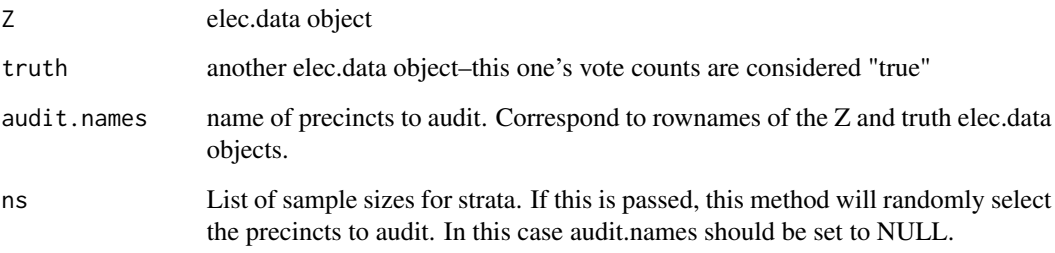

### Details

Given the reported vote table, Z, and the actual truth (simulated) (a Z matrix with same precincts), and a list of precincts to audit, do the audit. If audit.names is null and the ns is not null, it will sample from precincts via CAST.sample automatically.

### Value

Overstatments for each candidate for each precinct.

### Author(s)

Luke W. Miratrix

### See Also

[CAST.audit](#page-6-1) for how to run the CAST auditing method. See [make.sample](#page-26-1) and [make.truth](#page-28-1) for generating fake situations for doing simulation studies of the CAST method. See [AuditErrors](#page-5-1) and audit.totals.to.0S for utility functions handing processing of audit data.

16 electron and the contract of the contract of the contract of the electron electron and the electron electron electron and the electron electron electron electron electron electron electron electron electron electron ele

### Examples

```
Z = make.cartoon(n=200)truth = make.truth.opt.bad(Z, t=0, bound="WPM")
samp.info=CAST.calc.sample(Z, beta=0.75, stages=1, t=5 )
audit.names = CAST.sample( Z, samp.info )
do.audit( Z, truth, audit.names )
```
<span id="page-15-1"></span>

### elec.data *core election audit data structure*

### Description

Makes an object (often called a 'Z' object in this documentation) that holds all the vote totals, etc., as well as some precomputed information such as vote margins between candidates, the theoretical winners, and so on.

### Usage

```
elec.data(
 V,
 C.names = names(V)[2:length(V)],f = 1,
 audit = NULL,pool = TRUE,tot.votes.col = "tot.votes",
 PID.col = "PID"
)
## S3 method for class 'elec.data'
print(x, n = 4, ...)
```
### Arguments

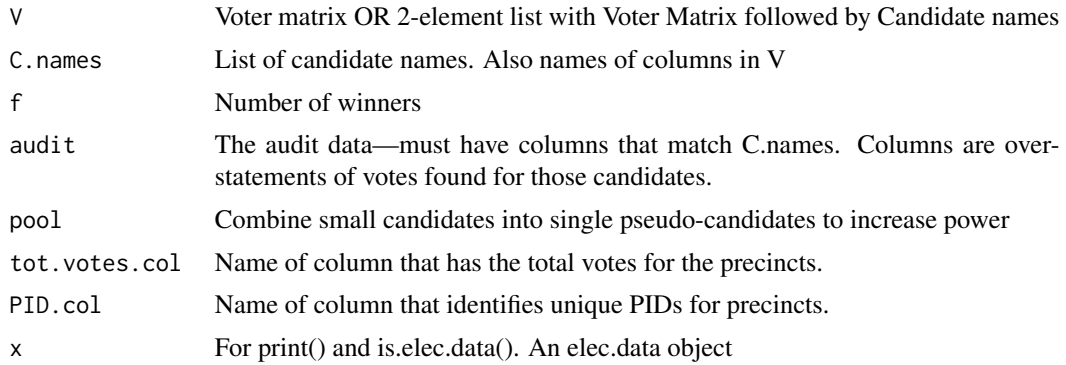

<span id="page-15-0"></span>

#### <span id="page-16-0"></span> $\int$  find.q  $\int$  17

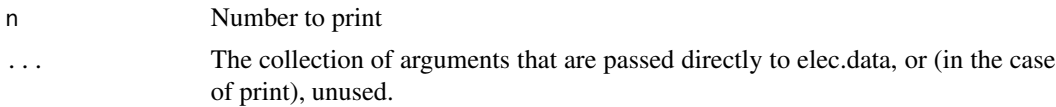

### Details

elec.data does some cleaning and renaming of the passed data structure. In particular it will rename the tot.votes column to "tot.votes" if it is not that name already.

#### Value

A "elec.data" data structure. Note: Will add PID (precinct ID) column if no PID provided (and generate unique PIDs). It will rename the PID column to PID. Also, rownames are always PIDs (so indexing by PID works).

print: No return value; prints results.

#### Author(s)

Luke W. Miratrix

### See Also

See [CAST.audit](#page-6-1) for the CAST method. See [tri.calc.sample](#page-39-1) for the trinomial bound method. See [countVotes](#page-13-1) for counting the votes listed in Z.

#### Examples

data(santa.cruz) elec.data( santa.cruz, C.names=c("danner","leopold") )

<span id="page-16-1"></span>find.q *find.q*

#### Description

Find q, the minimum number of precints with w\\_p's greater than given t.stat that can hold an entire election shift in them.

#### Usage

```
find.q(
 V,
  t.stat,
 bound.col,
 M,
  threshold = 1,
```

```
w_p = weight.function("no.weight"),
drop = NULL
```
#### Arguments

 $\lambda$ 

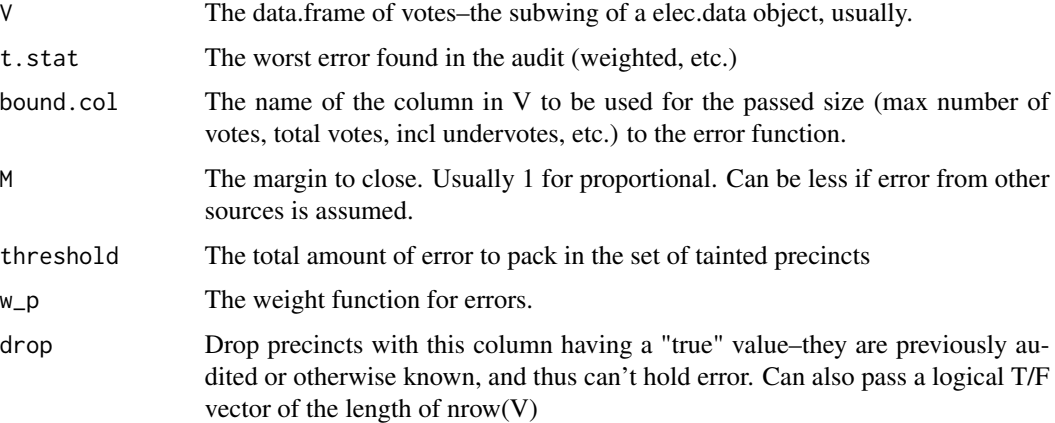

### Details

This number is behind the SRS methods such as CAST. If we know how many precincts, at minimum, would have to hold substantial error in order to have the reported outcome be wrong, we can compute the chance of finding at least one such precinct given a SRS draw of size n.

Find the number of precints that need to have "large taint" in order to flip the election. This is, essentially, finding a collection of precints such that the max error (e.max) plus the background error (the w\\_p-inverse of the t.stat) for the rest of the precints is greater than the margin (or 1 if done by proportions).

### Value

integer, number of badly tainted precints needed to hold 'threshold' error

### Author(s)

Luke W. Miratrix

<span id="page-17-1"></span>find.stark.SRS.p *find.stark.SRS.p*

### Description

Find the p-value for a given q, n, and N. Helper function for a simple hypergeometric calculaton–see reports.

### <span id="page-18-0"></span>find.stratification 19

### Usage

find.stark.SRS.p(N, n, q)

#### Arguments

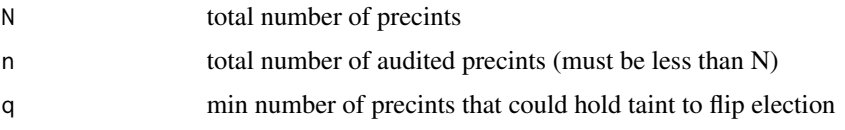

### Value

Chance that 1 or more of the q 'bad' things will be seen in a size n SRS draw from the N sized bucket.

### Author(s)

Luke W. Miratrix

<span id="page-18-1"></span>find.stratification *find.stratification*

### Description

Find how audit covered the strata for a given table of votes and audits.

### Usage

```
find.stratification(D, aud, strat.col)
```
### Arguments

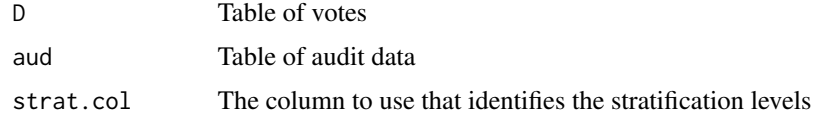

### Value

Table of strata. For each stratum (row) the table has the name of the stratam, the number of precincts in the stratum, the number of audited precincts and percent of precincts audited.

### Author(s)

Luke W. Miratrix

<span id="page-19-0"></span>fractionOfVotesBound *Fraction of votes bound*

### Description

WPM. The maximum error of the unit is a fixed percentage of the total votes cast in the unit. Typically the 20% WPM is used–meaning a swing of 40% is the largest error possible as 20% of the votes go from the winner to the loser.

#### Usage

fractionOfVotesBound(Z, frac = 0.4)

### Arguments

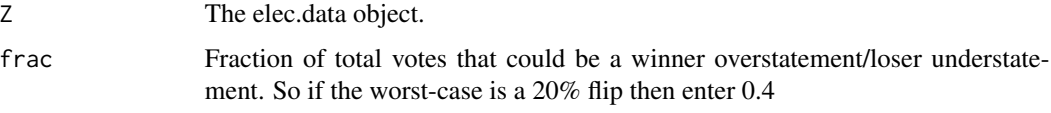

### See Also

maximumMarginBound

is.elec.data *Check if object is elec.data object*

### Description

Check if object is elec.data object

### Usage

is.elec.data(x)

### Arguments

x object to test.

#### Value

is.elec.data: TRUE if object is an elec.data object.

<span id="page-20-1"></span><span id="page-20-0"></span>

### Description

Do a KM audit given a specified list of audited batches for a specified election.

### Usage

```
KM.audit(
  data,
  U,
  Z,
  alpha = 0.25,
 plot = FALSE,
  debug = FALSE,
  return.Ps = FALSE,
  truncate.Ps = TRUE
)
```
### Arguments

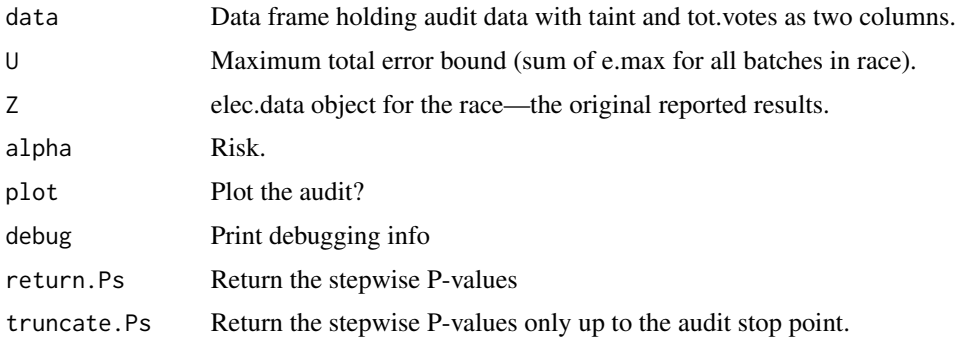

### Details

This will do a single-stage KM audit as a consequence of doing the stepwise version (since the single-stage is the same as the stepwise up to the number of batches audited).

WARNING: This function is not fully debugged!

### Value

List of various things, including final p-value.

### Author(s)

Miratrix

### References

Stark, Miratrix

<span id="page-21-1"></span>KM.calc.sample *Calculate sample size for KM-audit.*

### Description

Calculate the size of a sample needed to certify a correct election if a KM audit is planned.

### Usage

```
KM.calc.sample(Z, beta = 0.75, taint = 0, bound = c("e.plus", "WPM", "passed"))
```
### Arguments

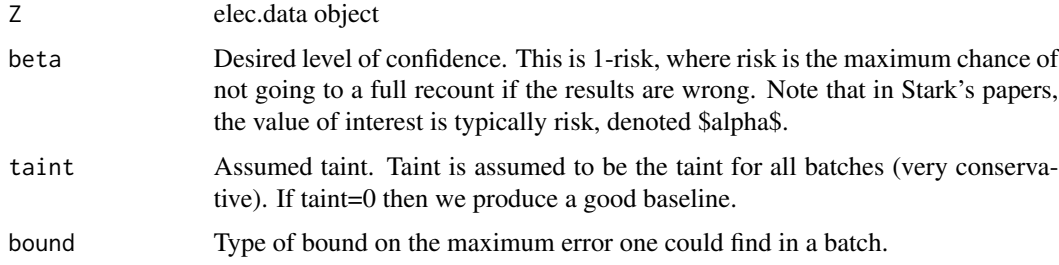

### Value

A audit.plan.KM object.

### Author(s)

Based on the KM audit by Stark.

#### See Also

KM.audit

### Examples

```
data(santa.cruz)
Z = elec.data( santa.cruz, C.names=c("danner","leopold") )
KM.calc.sample( Z, beta=0.75, taint=0 )
```
<span id="page-21-0"></span>

<span id="page-22-0"></span>make.audit.from.Z *Make a fake audit given specified error for simulations*

#### Description

Functions that make fake audits given a specified error mechanism and a elec.data object holding reported outcomes.

#### Usage

```
make.audit.from.Z(Z, N = 400, ...)make.audit(
 Z = NULL,method = c("tweak", "opt.bad", "opt.bad.WPM", "opt.bad.packed", "opt.bad.packed.WPM",
    "ok", "no error"),
 p_d = 0.2,
  swing = 20,
 max.taint = 1,
 print.race = FALSE,
  ...
)
```
### Arguments

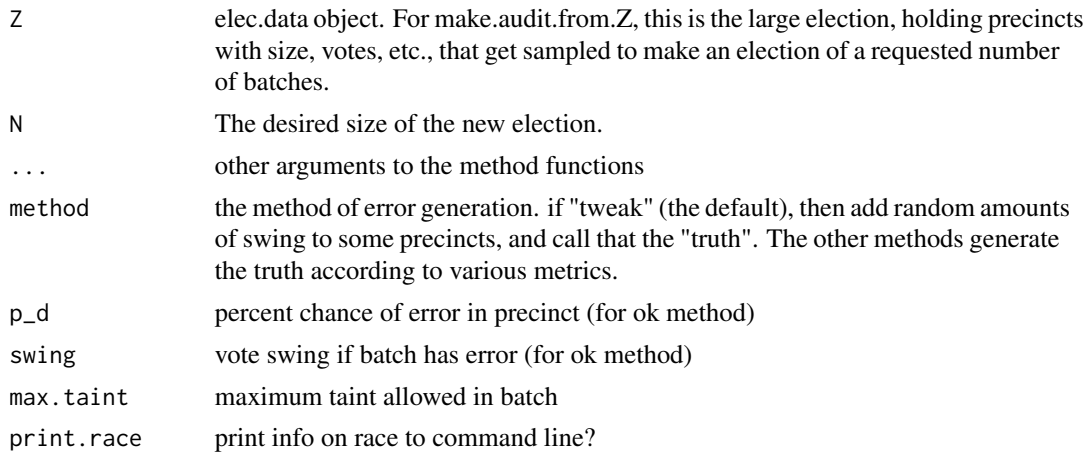

#### Details

make.audit is to make the election results that can be sampled from with the simulator. This method generates the true taint and sampling weights of all precincts in the race. The taint is in column 'taint', sampling weights in 'e.max'

make.audit.from.Z Given the structure of some large election, make a small election by sampling batches (with replacement) from the full list. This first samples N precincts (and gets the totals from them) and then builds the 'truth' as normal using the make.audit() method. Note different calls to this will produce different margins based on precincts selected.

WARNING: It is concievable that the winner will flip due to the sampling, if the sample has too many batches for the loser.

### Value

Data frame with precinct information for the race. NOTE- The reported vote totals are just that, reported.

#### Author(s)

Miratrix

### See Also

[truth.looker](#page-46-1)

<span id="page-23-1"></span>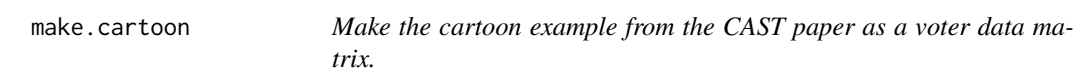

### Description

This makes the sample scenario described in P. B. Stark's CAST paper.

#### Usage

```
make.cartoon(n = 400, vote.dist = c(125, 113, 13), stratify = TRUE)
```
### Arguments

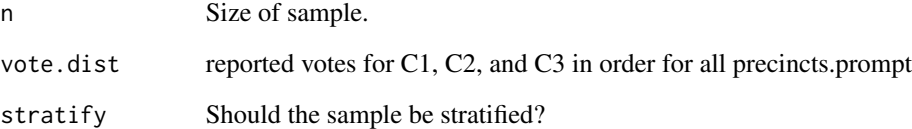

<span id="page-23-0"></span>

### <span id="page-24-0"></span>Description

Generate a "truth" that is optimally bad in the sense of the margin in error is packed into as few precints as possible.

### Usage

```
make.opt.packed.bad(
  Z,
 max.taint = 1,
 max.taint.good = max.taint,
 WPM = FALSE,add.good = 0,
  add.random = FALSE
\lambda
```
### Arguments

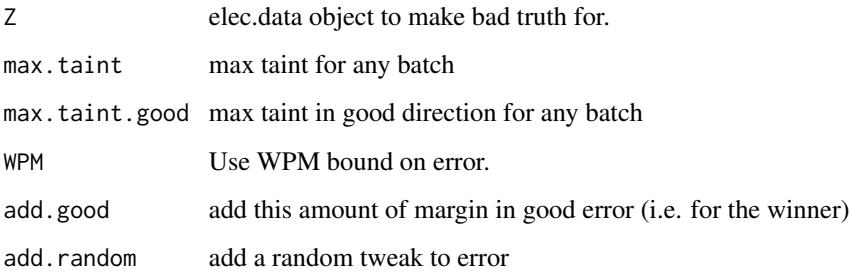

#### Details

Make an audit data.frame with the error being exactly 1 margin, and packed into a small number of precincts (with some potential for binding amount of error per precinct).

Warning: error is not necessarily achievable as the discrete nature of whole votes is disregarded.

### Value

Return the vote matrix (a data.frame) with tot.votes, e.max, and taint computed (NOT the elec data object).

<span id="page-25-0"></span>make.random.truth *making fake truth for electios*

### Description

Make a random truth that is with the reported outcome, but has random error scattered throughout.

### Usage

```
make.random.truth(
  Z,
 p_d = 0.1,
  swing = 10,
 uniform = TRUE,
  seed = NULL,
 PID = "PID"
)
```
### Arguments

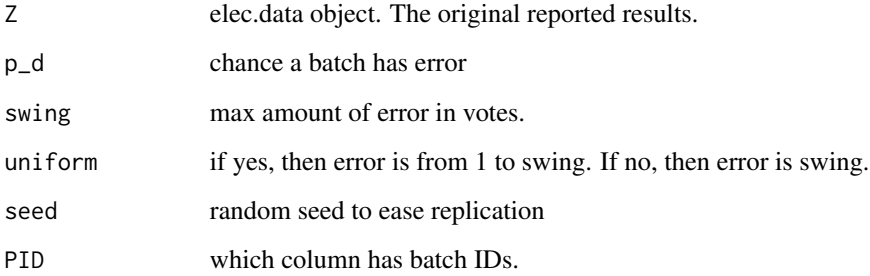

#### Details

Given reported results (Z), make a new data.frame which is the truth (that can be 'audited' by looking at relevant precincts).

This is the generic small error generation used in trinomial paper and elsewhere as a baseline "normal" mode of operations.

#### Value

# Return: elec.data object holding the 'truth'.

<span id="page-26-1"></span><span id="page-26-0"></span>

#### Description

These methods are for SIMULATION STUDIES. These functions will build a sample, i.e. simulated, record of votes given certain parameters.

### Usage

```
make.sample(
  M,
  N,
  strata = 1,
  per.winner = NULL,
  worst.e.max = NULL,
  R = NULL,tot.votes = 1e+05\mathcal{E}
```
### Arguments

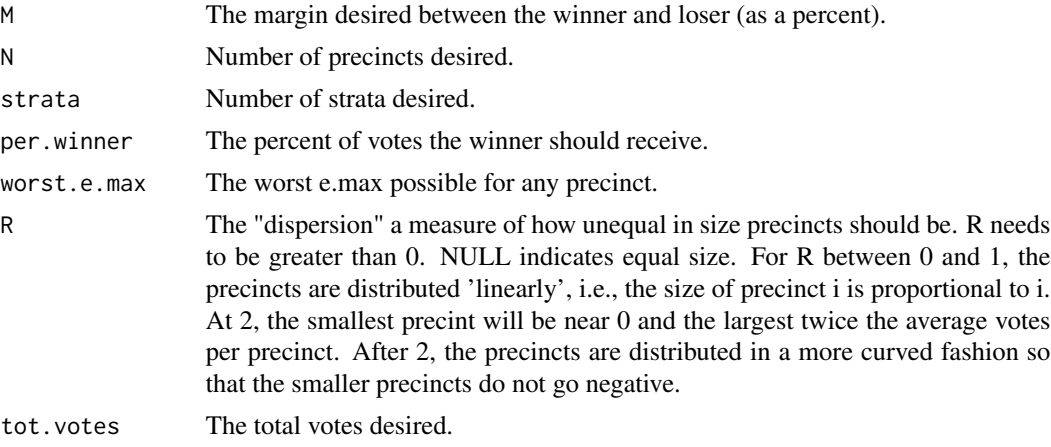

### Value

A elec.data object meeting the desired specifications.

### Author(s)

Luke W. Miratrix

### References

See http://www.stat.berkeley.edu/~stark/Vote/index.htm for relevant information.

### See Also

[elec.data](#page-15-1) [make.truth](#page-28-1) [do.audit](#page-14-1)

### Examples

```
Z = make.sumple(0.08, 150, per.winner=0.4)Z
Z2 = make.sample(0.08, 150, per.winner=0.4, R=2.2)
Z2
## Note how they have different precinct sizes.
summary(Z$V$tot.votes)
summary(Z2$V$tot.votes)
```
make.sample.from.totals

*Make sample from vote totals (for simulations)*

### Description

Given a vector of precinct totals and the total votes for the winner and the loser, make a plausible precinct-by-precinct vote count that works. Note: the margins of the precincts will all be the same as the margin of the overall race.

#### Usage

```
make.sample.from.totals(vote.W, vote.L, totals)
```
### Arguments

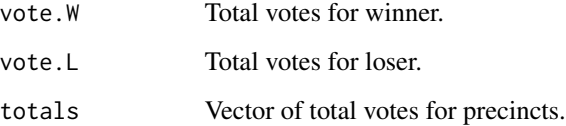

<span id="page-27-0"></span>

#### <span id="page-28-1"></span><span id="page-28-0"></span>Description

For simulations. These methods, given an elec.data object, make a "truth"—i.e. a different vote count—that meets the same precinct and tot.votes structure, but has potentially different results and outcomes.

make.truth.opt.bad makes the "optimally worse truth", where the error needed to flip the winner and runner-up is packed into as a few precincts as possible.

make.ok.truth makes the truth have the same outcome as the reported, but some errors here and there.

Warning: if bound is WPM this error is made by simply adding the max amount of error to the first loser's total (so that total votes may in this case exceed the total votes of the precinct)–this could potentially cause trouble. Be careful!

make bad truth as described in Stark's paper (assuming fixed precinct size)

#### Usage

make.truth.ex.bad(Z)

make.truth.opt.bad(Z, strata = "strata", bound =  $c("margin", "WPM")$ , t = 0)

make.truth.opt.bad.strat(Z, strata = "strata", t = 3, shuffle.strata = FALSE)

```
make.ok.truth(Z, num.off = 8, amount.off = 5)
```
#### Arguments

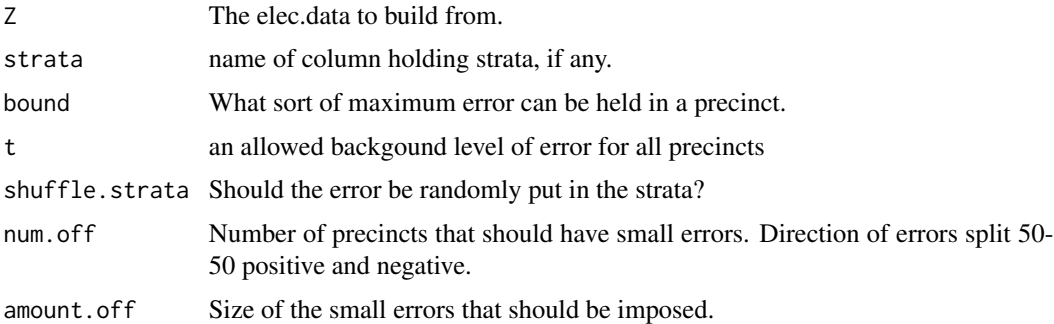

#### Value

Another elec.data matrix with the same candidates and total ballot counts as the passed frame, but with different candidate totals and by-precinct votes. Can be used to test the power or actual confidence of the various auditing procedures.

WARNING: make.ok.truth randomly adds votes and can thus sometimes exceed the allowed ballot count for a precinct by small amounts.

WARNING: If the desired bound is WPM, the error in make.opt.bad.truth is made by simply adding the maximum allowed amount of error in votes to the first loser's total (so that total votes may in this case exceed the total votes of the precinct)–this could potentially cause trouble. Be careful!

WARNING: make.truth.ex.bad and make.truth.opt.bad.strat only work in conjunction with the [make.cartoon](#page-23-1) method.

#### Author(s)

Luke W. Miratrix

#### See Also

[elec.data](#page-15-1) [make.sample](#page-26-1) [do.audit](#page-14-1) [make.cartoon](#page-23-1)

#### Examples

```
## First make a fake election.
Z = \text{make.sample}(0.08, 150, \text{per.winner=0.4}, R=2.2)Z
## Now make a fake truth, which has a lot of small errors:
Zb = make.ok.truth(Z, num.off=150, amount.off=5)Zb
## Finally, make the hardest to detect (via SRS) ``wrong'' election:
Zw = make.truth.opt.bad( Z, t=4 )Zw
```
marin *Marin Measure B Reported Results*

#### Description

These are the reported vote totals from the 2009 election in Marin, CA for Measure B.

Note the vote totals for the VBM strata are made up. The batches are the "Decks", which could not be individually tallied with ease. The work-around was complex. See the references, below.

#### Format

A data frame with 544 observations on the following 5 variables.

PID Batch ID

strata There are two levels, ST-IB ST-VBM for in-precinct and Vote-by-Mail.

tot.votes total ballots cast in the batch.

Yes Number recorded for Yes

No Number recorded for No

<span id="page-29-0"></span>

#### <span id="page-30-0"></span>Source

Marin, CA 2009 reported election results.

#### References

See J. L. Hall, L. W. Miratrix, P. B. Stark, M. Briones, E. Ginnold, F. Oakley, M. Peaden, G. Pellerin, T. Stanionis, and T. Webber. Implementing risk-limiting audits in california. USENIX EVT/WOTE in press, July 2009.

#### Examples

```
data(marin)
marin = elec.data( marin, C.names=c("Yes","No"))
# Hand fixing error bound due to unknown
# vote totals in the VBM decks
marin$V$e.max = maximumMarginBound(marin)
sum( marin$V$e.max ) # 7.128
vbm = marin$V$strata=="ST-VBM"
marin$V[ vbm, "e.max" ] = 2 * marin$V[ vbm, "tot.votes" ] / marin$margin
sum( marin$V$e.max ) # 9.782
```
maximumMarginBound *Election Audit Error Bound Functions*

### Description

This is one of the various bounding functions used to bound the maximum amount of error one could see in a single audit unit.

maximumMarginBound returns the maximum margin reduction for each precint by computing all margin reductions between pairs of winners  $\&$  losers and then scaling by that pair's total margin to get a proportion and then taking the max of all such proportions (usually will be the last winner to the closest loser).

#### Usage

```
maximumMarginBound(Z, votes = NULL)
```
#### Arguments

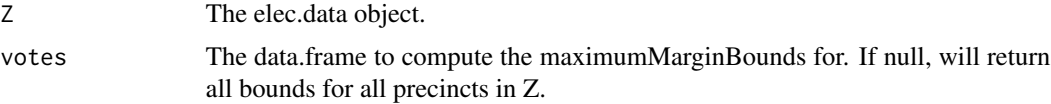

Vector (of length of precincts) of maximum possible error for each precinct.

### Author(s)

Luke W. Miratrix

opt.sample.size *KM Audit Sample Size Calc*

### Description

Calc KM Optimal Sample Size

### Usage

opt.sample.size $(Z, \text{beta} = 0.25)$ 

### Arguments

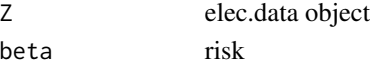

#### Details

This is how many steps would be needed if no error was found with each step. Obviously a bit idealistic, but still useful.

#### Value

Single number of batches to sample.

print.audit.plan.KM *Pretty print KM audit plan*

#### Description

Pretty print KM audit plan

### Usage

```
## S3 method for class 'audit.plan.KM'
print(x, \ldots)
```
### Arguments

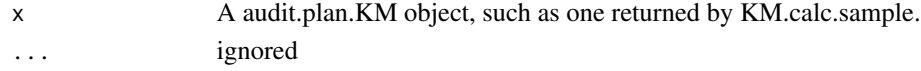

<span id="page-31-0"></span>

<span id="page-32-1"></span><span id="page-32-0"></span>

#### Description

santa.cruz and santa.cruz.audit hold data from a Santa Cruz County, CA, contest held in November, 2008, for County Supervisor in the 1st District. The competitive candidates were John Leopold and Betty Danner. According to the semi-official results provided to us by the Santa Cruz County Clerk's office, Leopold won with votes on 45% of the 26,655 ballots. Danner received the votes on 37% of the ballots. The remaining ballots were undervoted, overvoted, or had votes for minor candidates.

santa.cruz holds the semi-official results for the race. santa.cruz.audit holds the audit totals for the random sample of precincts selected for the audit. Note the santa.cruz.audit vote counts are larger for some precincts due the missing provisional ballot counts in the semi-official results.

#### Format

A data frame with 152 observations on the following 5 variables.

PID Precinct IDs (unique) for all precincts involved in race

r Total number of registered voters in the precinct.

tot.votes Total number of ballots cast in the precinct.

leopold Total number of ballots marked for John Leopold.

danner Total number of ballots marked for Betty Danner.

#### Source

Santa Cruz County, CA, Clerk Gail Pellerin, and their staff.

#### See Also

[santa.cruz.audit](#page-33-1)

#### Examples

```
data(santa.cruz)
elec.data( santa.cruz, C.names=c("danner","leopold") )
```
<span id="page-33-1"></span><span id="page-33-0"></span>santa.cruz.audit *Santa Cruz Election Data*

#### Description

santa.cruz and santa.cruz.audit hold data from a Santa Cruz County, CA, contest held in November, 2008, for County Supervisor in the 1st District. The competitive candidates were John Leopold and Betty Danner. According to the semi-official results provided to us by the Santa Cruz County Clerk's office, Leopold won with votes on 45% of the 26,655 ballots. Danner received the votes on 37% of the ballots. The remaining ballots were undervoted, overvoted, or had votes for minor candidates.

santa.cruz.audit holds the audit totals for the random sample of precincts selected for the audit. Note the santa.cruz.audit vote counts are larger for some precincts due the missing provisional ballot counts in the semi-official results.

#### Format

A data frame with 16 observations on the following 4 variables.

PID Precinct IDs (unique) for all precincts involved in race

leopold Total number of ballots marked for John Leopold.

danner Total number of ballots marked for Betty Danner.

count The number of times precinct was sampled in the PPEB sample taken.

#### Source

Santa Cruz County, CA, Clerk Gail Pellerin, and their staffs, which we thank for their generous cooperation and the considerable time and effort they spent counting ballots by hand in order to collect these data.

#### See Also

[santa.cruz.](#page-32-1) For an illustration of analyzing this data, see the example in [trinomial.bound](#page-43-2).

#### Examples

```
data(santa.cruz.audit)
data(santa.cruz)
santa.cruz = elec.data(santa.cruz, C.names=c("leopold","danner"))
trinomial.audit( santa.cruz, santa.cruz.audit )
```
<span id="page-34-1"></span><span id="page-34-0"></span>

### **Description**

Simulate a race (using the [make.cartoon](#page-23-1) method) and run a CAST audit on that simulation. CAST is a system devised by Dr. Philip B., Stark, UC Berkeley Department of Statistics.

#### Usage

```
sim.race(
 n = 800,
 beta = 0.75,
  stages = 2,
  truth.maker = make.truth.opt.bad,
  print.trail = FALSE
)
```
#### Arguments

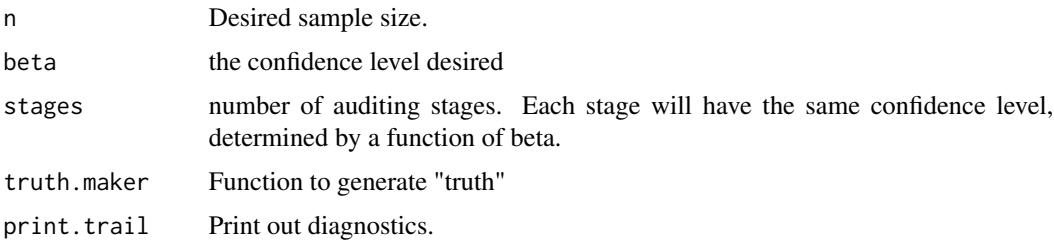

### Value

A vector of 3 numbers. The first is the stage reached. The second is the total number of precincts audited. The third is 0 if the audit failed to certify (i.e. found large error in the final stage), and 1 if the audit certified the election (did not find large error in the final stage).

#### Author(s)

Luke W. Miratrix

### References

See http://www.stat.berkeley.edu/~stark/Vote/index.htm for relevant information.

#### See Also

See CAST. audit and CAST. calc.opt.cut for methods regarding CAST audits. Also see do. audit, [make.sample](#page-26-1), and [make.truth](#page-28-1) for doing other simulation studies of this method.

### Examples

```
## See how many times the CAST method fails to catch a wrong
## election in 20 trials.
replicate( 20, sim.race( beta=0.75, stages=2, truth.maker=make.truth.opt.bad) )
## Now see how much work the CAST method does for typical elections.
replicate( 20, sim.race( beta=0.75, stages=2, truth.maker=make.ok.truth) )
```
simulateIt *simulate KM audits*

### Description

This takes an election and a truth and conducts a KM audit.

#### Usage

```
simulateIt(
  data,
  M = 50,
  alpha = 0.25,
  plot = FALSE,
  debug = FALSE,
  return.Ps = FALSE,
  truncate.Ps = TRUE
\mathcal{E}
```
#### Arguments

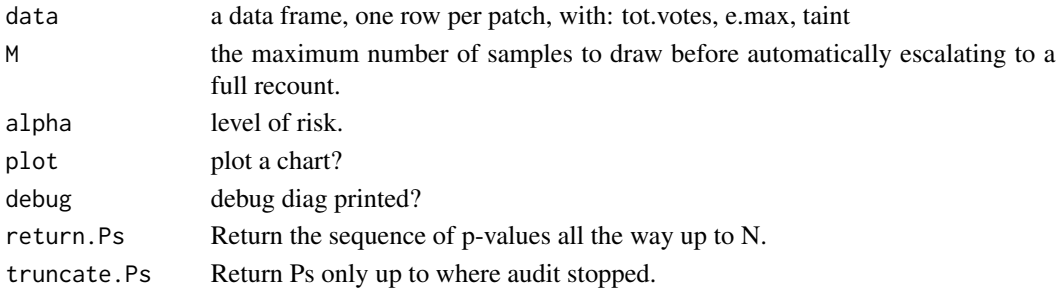

### Details

Given a list of all precincts and their true taints and their sampling weights (in data, a data.frame), do a sequential audit at the specified alpha.

### Value

stopPt - number of draws drawn n - number of unique precincts audited

<span id="page-35-0"></span>

<span id="page-36-0"></span>

#### <span id="page-36-1"></span>Description

These main methods conduct the test of the election audit and returns a p-value and other related info on that test.

### Usage

```
stark.test.Z(
  Z,
 calc.e_p = calc.pairwise.e_p,
 w_p = weight.function("no.weight"),
 max_err = maximumMarginBound,
 bound.col = Z$tot.votes.col,
  strat.col = NULL,
  drop = NULL,
  strat.method = NULL,
  err.override = NULL,
 n = NULL,t = NULL,q = NULL)
stark.test(
 votes,
  audits,
 C.names = NULL,
  f = 1,
 pool = TRUE,pairwise = FALSE,
  ...
\mathcal{L}
```
### Arguments

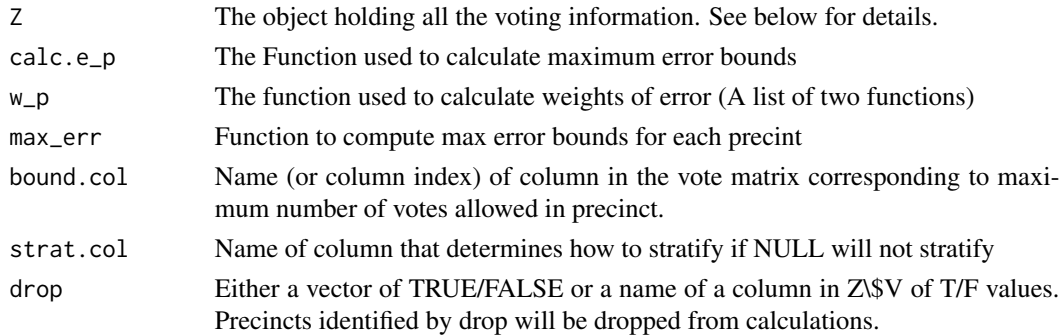

<span id="page-37-0"></span>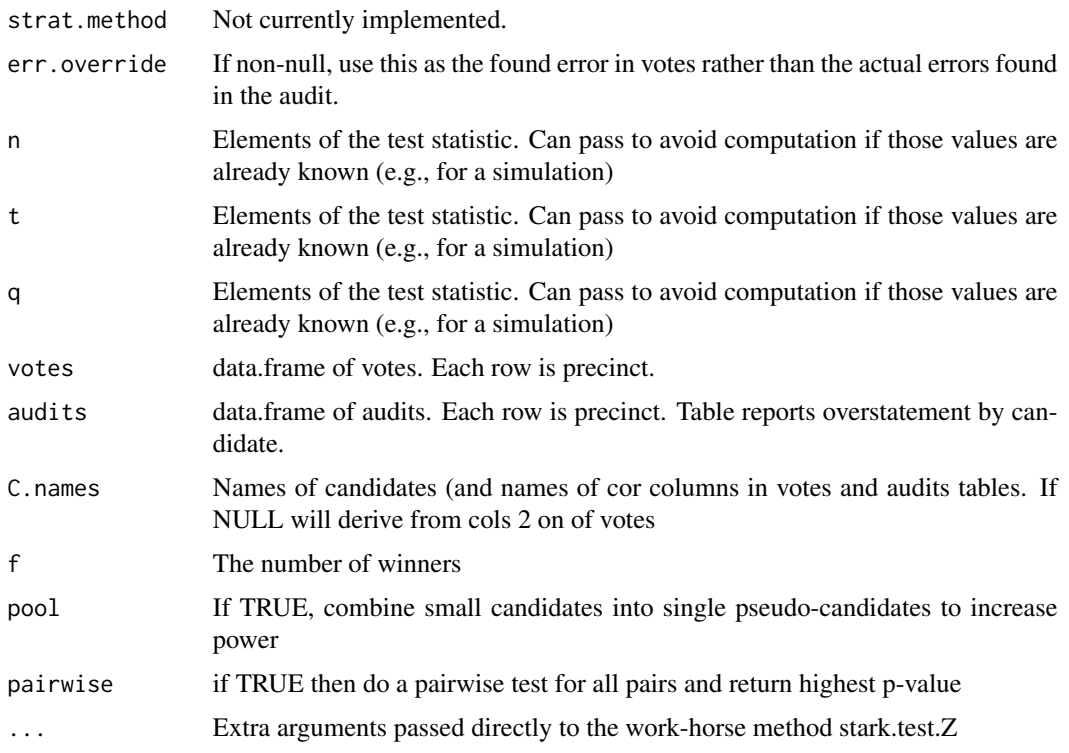

#### Details

It is an older method. Most likely CAST. audit or trinomial. audit should be used instead.

stark.test() will do the entire test. It is basically a driver function that sets up 'Z' matrix and passes buck to the stark.test.Z

The Z object, in particular has: Z\\$V: The table of reported votes Z\\$audit: The table of audits as differences from recorded votes

#### Value

Return an htest object with pvalue, some relevant statistics, and the Z object used (possibly constructed) that produced those results.

#### Author(s)

Luke W. Miratrix

### See Also

See [elec.data](#page-15-1) for description of the main object. See [find.q](#page-16-1) and [compute.stark.t](#page-12-1) for the main components of this test. find. stark. SRS. p is a utility function for computing a p-value for a specific situation. See [weight.function](#page-46-2) for functions used to weight audit errors. See MaximumBound for a bound on error that one might use for these tests. See [find.stratification](#page-18-1) for a utility for stratification.

#### <span id="page-38-0"></span>tri.audit.sim 39

### Examples

```
## pretending that santa cruz audit was a SRS audit (which it was not)
data(santa.cruz)
Z = elec.data(santa.cruz, C.names=c("leopold","danner"))
data(santa.cruz.audit)
## do some work to get the audit totals to overstatements
rownames(santa.cruz.audit) = santa.cruz.audit$PID
Z$audit = audit.totals.to.OS(Z, santa.cruz.audit)
Z$audit
stark.test.Z(Z)
```
<span id="page-38-1"></span>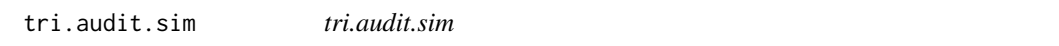

### Description

This is a SIMULATION FUNCTION, and is not used for actual auditing of elections.

### Usage

```
tri.audit.sim(
  Z,
 n,
 p_d = 0.1,
  swing = 5,
 return.type = c("statistics", "taints", "precinct"),
  seed = NULL,
 PID = "PID",
  ...
\mathcal{L}
```
### Arguments

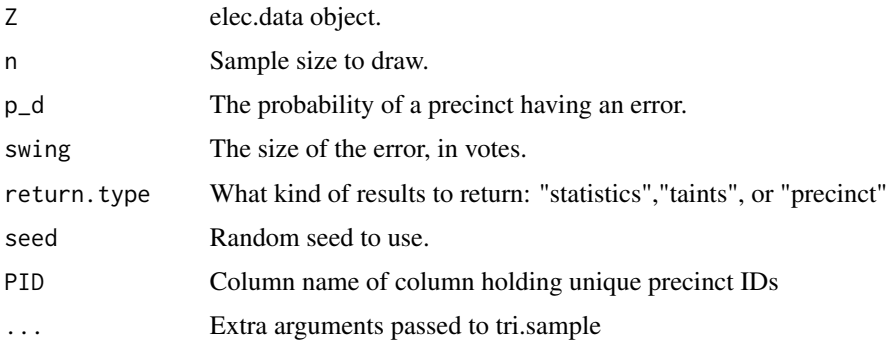

#### Details

Given a matrix of votes, calculate the weights for all precincts and then draw a sample (using tri.sample). Then, assuming that p\\_d percent of the precincts (at random) have error, and the errors are due to vote miscounts of size 'swing', conduct a simulated "audit", returning the found descrepancies.

#### Value

List of taints found in such a circumstance OR precincts selected with relevant attributes (including simulated errors, if asked) OR the number of non-zero taints and the size of largest taint.

#### Author(s)

Luke W. Miratrix

### See Also

[elec.data](#page-15-1) for the object that holds vote data. See [tri.calc.sample](#page-39-1) for computing sample sizes for trinomial bound audits.

### Examples

```
data(santa.cruz)
Z = elec.data(santa.cruz, C.names=c("leopold","danner"))
Z$V$e.max = maximumMarginBound( Z )
## Sample from fake truth, see how many errors we get.
tri.audit.sim( Z, 10, p_d=0.25, swing=10, return.type="precinct" )
## what does distribution look like?
res = replicate( 200, tri.audit.sim( Z, 10, p_d=0.25, swing=10 ) )
apply(res,1, summary)
hist( res[2,], main="Distribution of maximum size taint" )
```
<span id="page-39-1"></span>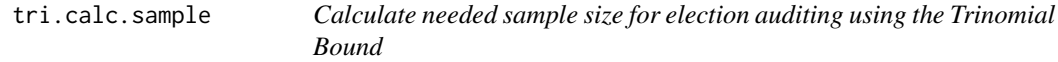

#### Description

Calculate an estimated sample size to do a trinomial bound that would have a specified power (the chance to certify assuming a given estimate of low-error error rate), and a specified maximum risk of erroneously certifying if the actual election outcome is wrong.

<span id="page-39-0"></span>

<span id="page-40-0"></span>tri.calc.sample 41

#### Usage

```
tri.calc.sample(
  Z,
 beta = 0.75,
 guess.N = 20,
 p_d = 0.1,
  swing = 5,
 power = 0.9,
 bound = c("e.plus", "WPM", "passed")
)
```
#### Arguments

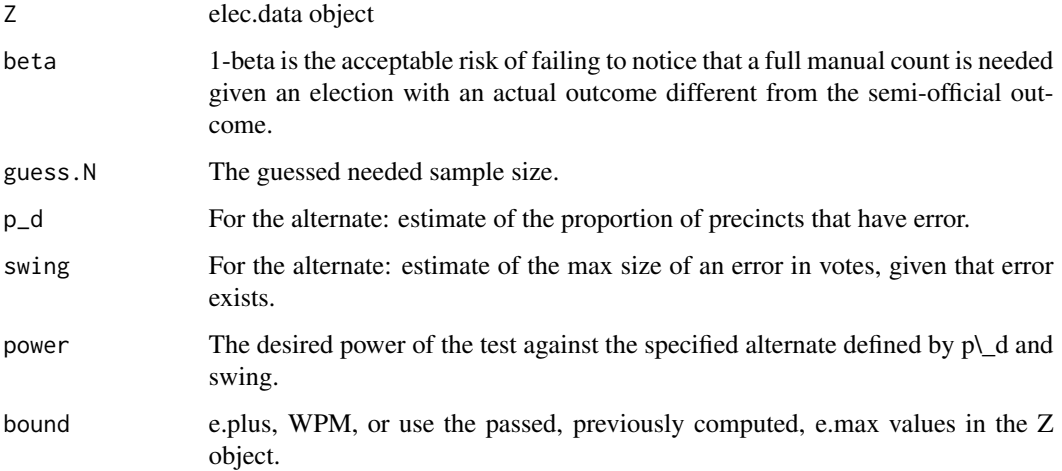

#### Value

An audit.plan.tri object. This is an object that holds information on how many samples are needed in the audit, the maximum amount of potential overstatement in the election, and a few other things.

#### References

See Luke W. Miratrix and Philip B. Stark. (2009) Election Audits using a Trinomial Bound. http://www.stat.berkeley.edu/~stark

#### See Also

See [elec.data](#page-15-1) for information on the object that holds vote counts. See [tri.sample](#page-41-1) for drawing the actual sample. The audit.plan.tri object holds the audit plan information (e.g., number of draws, estimated work in ballots to audit, etc.). See [trinomial.bound](#page-43-2) for analyzing the data once the audit results are in. See [tri.audit.sim](#page-38-1) for simulating audits using this method. See [CAST.audit](#page-6-1) for an SRS audit method.

### Examples

```
data(santa.cruz)
Z = elec.data( santa.cruz, C.names=c("danner","leopold") )
tri.calc.sample( Z, beta=0.75, guess.N = 10, p_d = 0.05,
               swing=10, power=0.9, bound="e.plus" )
```
<span id="page-41-1"></span>tri.sample *Sample from List of Precincts PPEB*

### Description

tri.sample selects a sample of precincts PPEB. Namely, samples n times, with replacement, from the precincts proportional to the weights of the precincts.

### Usage

```
tri.sample(
  Z,
  n,
  seed = NULL,
  print.trail = FALSE,
  simplify = TRUE,
  return.precincts = TRUE,
  PID = "PID",
  known = "known"
\mathcal{L}
```
### Arguments

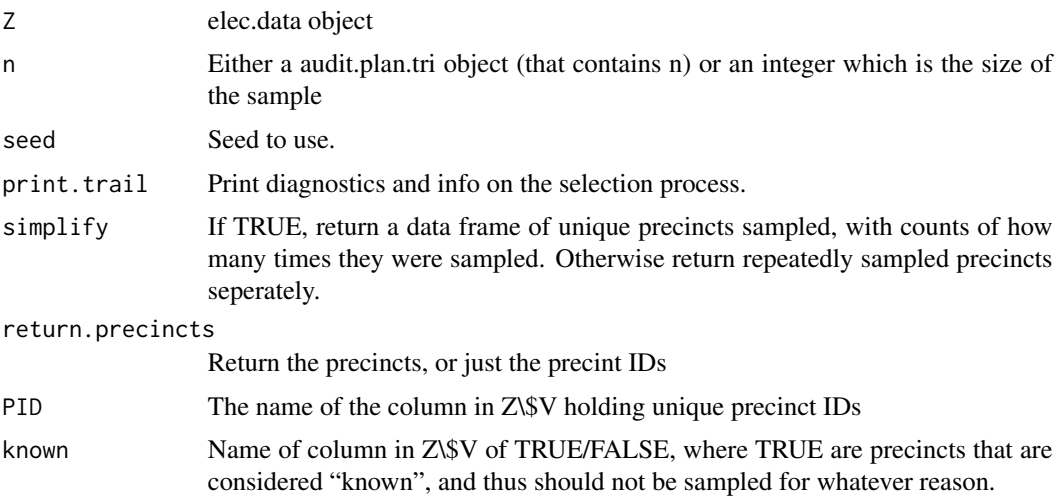

<span id="page-41-0"></span>

### <span id="page-42-0"></span>tri.sample.stats 43

### Details

The weights, if passed, are in the "e.max" column of Z\\$V.

### Value

a sample of precincts.

### Author(s)

Luke W. Miratrix

### See Also

[trinomial.bound](#page-43-2) [elec.data](#page-15-1) [tri.calc.sample](#page-39-1)

#### Examples

```
data(santa.cruz)
Z = elec.data( santa.cruz, C.names=c("danner","leopold") )
samp = tri.calc.sample( Z, beta=0.75, guess.N = 10, p_d = 0.05,
               swing=10, power=0.9, bound="e.plus" )
tri.sample( Z, samp, seed=541227 )
```
tri.sample.stats *Utility function for tri.sample*

### Description

A utility function returning the total number of unique precincts and ballots given a sample.

#### Usage

```
tri.sample.stats(samp)
```
#### Arguments

samp A sample, such as one returned from tri.sample

#### Value

the total number of unique precincts and ballots given a sample.

<span id="page-43-1"></span><span id="page-43-0"></span>trinomial.audit *Conduct trinomial audit*

#### Description

trinomial.audit converts the audited total counts for candidates to overstatements and taints. trinomial.bound calculates the trinomial bound given the size of an audit sample, the number of non-zero errors, and the size of the small-error threshold. It can also plot a contour of the distribution space, bounds, and alpha lines.

#### Usage

trinomial.audit(Z, audit)

#### Arguments

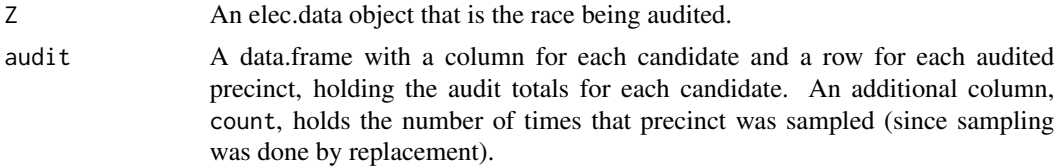

### Details

Right now the p-value is computed in a clumsy, bad way. A grid of points over  $(0, x\text{lim}) X (0, y\text{lim})$ is generated corresponding to values of p0 and pd, and for each point the mean of that distribution and the chance of generating an outcome as extreme as k is calculated. Then the set of points with an outcome close to alpha is extrated, and the corresponding bound is optimized over this subset. Not the best way to do things.

<span id="page-43-2"></span>trinomial.bound *Auditing with the Trinomial Bound: trinomial.bound and trinomial.audit*

### Description

This method makes a contour plot of the optimization problem.

#### Usage

```
trinomial.bound(
 n = 11,
 k = 2,
  d = 40,e.max = 100,
  xlim = c(0.4, 1),
```
### trinomial.bound 45

```
ylim = c(0, 0.55),
alpha.\text{luls} = c(10),
zero.threshold = 0.3,
tick.lines = NULL,
alpha.lwd = 2,
bold.first = FALSE,
plot = TRUE,
p.value.bound = NULL,
grid.resolution = 300,
...
```
### Arguments

 $\mathcal{L}$ 

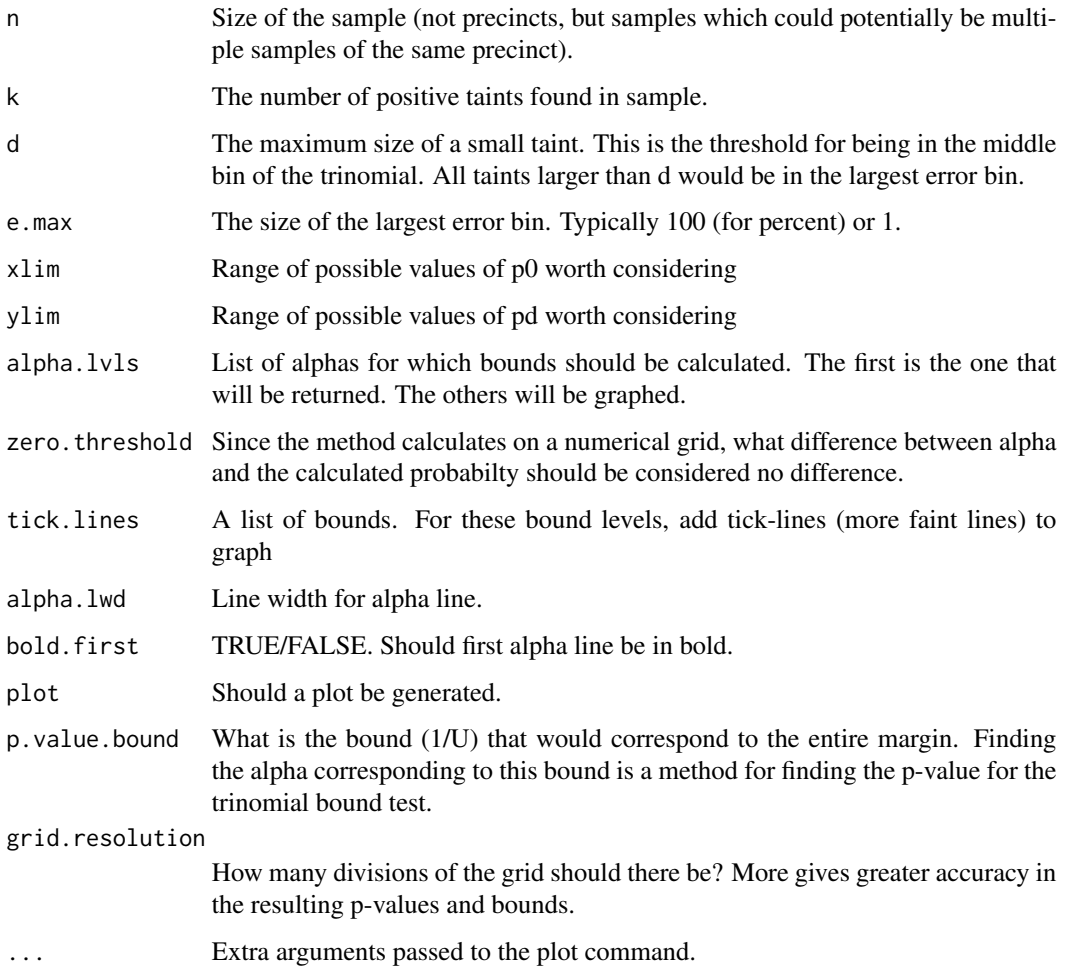

### Details

Note: alphas are multiplied by 100 to get in percents.

List with characteristics of the audit and the final results.

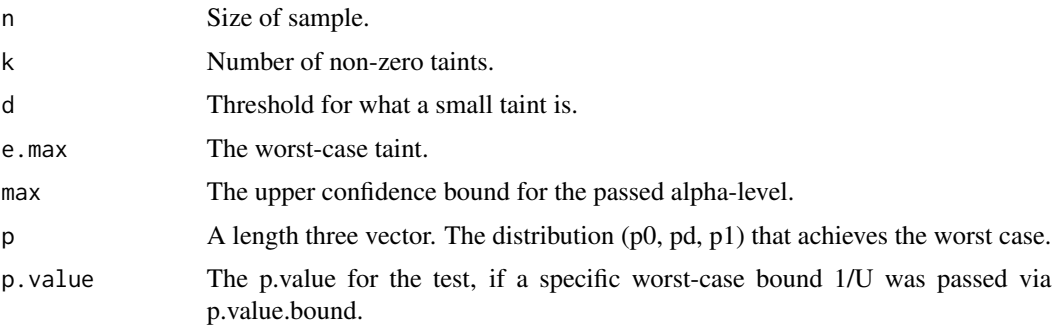

#### References

See Luke W. Miratrix and Philip B. Stark. (2009) Election Audits using a Trinomial Bound. https://www.stat.berkeley.edu/~stark/Vote/index.htm

### See Also

See [elec.data](#page-15-1) for information on the object that holds vote counts. See [tri.sample](#page-41-1) for drawing the actual sample. See [tri.calc.sample](#page-39-1) for figuring out how many samples to draw. See [tri.audit.sim](#page-38-1) for simulating audits using this method. See [CAST.audit](#page-6-1) for an SRS audit method.

### Examples

```
# The reported poll data: make an elec.data object for processing
data(santa.cruz)
Z = elec.data(santa.cruz, C.names=c("leopold","danner"))
Z
# Make a plan
plan = tri.calc.sample(Z, beta=0.75, guess.N = 10, p_d = 0.05,
               swing=10, power=0.9, bound="e.plus" )
# Conduct the audit
data(santa.cruz.audit)
res = trinomial.audit( Z, santa.cruz.audit )
res
# Compute the bound. Everything is scaled by 100 (i.e. to percents) for easier numbers.
trinomial.bound(n=res$n, k = res$k, d=100*plan$d, e.max=100, p.value.bound=100/plan$T,
           xlim=c(0.75,1), ylim=c(0.0,0.25),
           alpha.lvls=c(25), asp=1,
           main="Auditing Santa Cruz with Trinomial Bound" )
```
<span id="page-45-0"></span>

<span id="page-46-1"></span><span id="page-46-0"></span>

#### Description

This prints out total error in a fake truth for an election, and some other info.

#### Usage

```
truth.looker(data)
```
#### Arguments

data The data.frame returned from such things as make.audit

#### Details

Utility function for debugging and understanding stuff.

Look at a specific "truth" and print out what total error, etc. is.

#### Value

None. Just does printout.

<span id="page-46-2"></span>weight.function *weight functions*

#### Description

This function produces weight functions to reweight found audit miscounts.

#### Usage

```
weight.function(
  name = c("no.weight", "weight", "weight.and.slop", "margin.weight", "taint")
\lambda
```
### Arguments

name name of function desired

#### Details

The functions are no weighting, weighted by size of precint, weight by size, after a slop of 2 votes has been taken off, and weighing for pairwise margin tests, and finally, the taint weight function that takes maximum error in precincts and gives a ratio of actual error to maximum error.

### <span id="page-47-0"></span>Value

A two-element list of two functions, the second being the inverse of the first. All the functions have three parameters,  $x$ ,  $b\_{m}$ , and M, which are the things to weight, the bound on votes (or maximum error in precincts), and the (smallest) margin.

#### Author(s)

Luke W. Miratrix

<span id="page-47-1"></span>

### yolo *Yolo County, CA Election Data*

### Description

This is for measure W in Yolo County, CA, November 2008. The file includes precinct-level reports.

In the actual audit, 6 precincts were selected (see example) and audited by hand-to-eye count by a group of 4 people cross-checking each other. One of the 6 batches had underreported the "yes" votes by 1, and one had overreported the "yes" votes by 1. There were no other errors.

#### Format

A data frame with 114 observations on the following 8 variables.

PID Unique identifier for the batches of ballots

Pct The precinct id of the batch

how Vote by mail (VBM) or walk-in (PCT)

b Number of votes cast in that unit

under Number of undervotes (ballots not voted).

over Number of overvotes (where someone marked both yes and no).

y Reported number of valid ballots marked yes.

n Reported number of valid ballots marked no.

#### Source

Yolo County, CA. Special thanks to Freddie Oakley and Tom Stanionis.

#### References

See Stark et al. for papers using this data to illustrate risk-limiting audits of election data.

### Examples

```
# Make an elec.data object out of precicnt-level results
data(yolo)
yolo = elec.data( yolo, C.names=c("y","n","under","over"), tot.votes.col="b" )
# Look at different sample sizes and cuts for setting aside
# small precincts
CAST.calc.opt.cut( yolo, beta=0.75, stages=1, t=5, plot=TRUE )
print( yolo )
# Get details of the audit plan -- expected work, etc.
ap <- CAST.calc.sample( yolo, beta=0.75, stages=1, t=5, small.cut=5 )
print( ap )
# Draw a sample (seed not used for actual audit)
CAST.sample(yolo, ap, seed=12345678)
```
yolo 49

# <span id="page-49-0"></span>**Index**

∗ datasets marin, [30](#page-29-0) santa.cruz, [33](#page-32-0) santa.cruz.audit, [34](#page-33-0) yolo, [48](#page-47-0) ∗ manip audit.plan, [4](#page-3-0) ∗ package elec-package, [2](#page-1-0) audit.plan, [4](#page-3-0) audit.totals.to.OS, *[4](#page-3-0)*, [5,](#page-4-0) *[7](#page-6-0)*, *[15](#page-14-0)* AuditErrors, *[5](#page-4-0)*, [6,](#page-5-0) *[15](#page-14-0)* calc.overstatement.e\_p *(*AuditErrors*)*, [6](#page-5-0) calc.pairwise.e\_p *(*AuditErrors*)*, [6](#page-5-0) CAST.audit, *[3](#page-2-0)*, [7,](#page-6-0) *[15](#page-14-0)*, *[17](#page-16-0)*, *[35](#page-34-0)*, *[38](#page-37-0)*, *[41](#page-40-0)*, *[46](#page-45-0)* CAST.calc.opt.cut, [7,](#page-6-0) *[10](#page-9-0)*, *[35](#page-34-0)* CAST.calc.sample, *[3](#page-2-0)*, *[5](#page-4-0)*, *[8](#page-7-0)*, [9](#page-8-0) CAST.sample, [11](#page-10-0) compute.audit.errors, [12](#page-11-0) compute.stark.t, [13,](#page-12-0) *[38](#page-37-0)* countVotes, [14,](#page-13-0) *[17](#page-16-0)* do.audit, *[10](#page-9-0)*, [15,](#page-14-0) *[28](#page-27-0)*, *[30](#page-29-0)*, *[35](#page-34-0)* elec *(*elec-package*)*, [2](#page-1-0) elec-package, [2](#page-1-0) elec.data, *[10](#page-9-0)*, [16,](#page-15-0) *[28](#page-27-0)*, *[30](#page-29-0)*, *[38](#page-37-0)*, *[40,](#page-39-0) [41](#page-40-0)*, *[43](#page-42-0)*, *[46](#page-45-0)*

find.q, *[14](#page-13-0)*, [17,](#page-16-0) *[38](#page-37-0)* find.stark.SRS.p, [18,](#page-17-0) *[38](#page-37-0)* find.stratification, [19,](#page-18-0) *[38](#page-37-0)* fractionOfVotesBound, [20](#page-19-0)

is.audit.plan *(*audit.plan*)*, [4](#page-3-0) is.elec.data, [20](#page-19-0)

KM.audit, *[3](#page-2-0)*, [21](#page-20-0) KM.calc.sample, *[3](#page-2-0)*, [22](#page-21-0) make.audit *(*make.audit.from.Z*)*, [23](#page-22-0) make.audit.from.Z, [23](#page-22-0) make.cartoon, [24,](#page-23-0) *[30](#page-29-0)*, *[35](#page-34-0)* make.ok.truth *(*make.truth*)*, [29](#page-28-0) make.opt.packed.bad, [25](#page-24-0) make.random.truth, [26](#page-25-0) make.sample, *[3](#page-2-0)*, *[10](#page-9-0)*, *[15](#page-14-0)*, [27,](#page-26-0) *[30](#page-29-0)*, *[35](#page-34-0)* make.sample.from.totals, [28](#page-27-0) make.truth, *[3,](#page-2-0) [4](#page-3-0)*, *[10](#page-9-0)*, *[15](#page-14-0)*, *[28](#page-27-0)*, [29,](#page-28-0) *[35](#page-34-0)* marin, [30](#page-29-0) maximumMarginBound, [31](#page-30-0) opt.sample.size, [32](#page-31-0) print.audit.plan *(*audit.plan*)*, [4](#page-3-0)

print.audit.plan.KM, [32](#page-31-0) print.elec.data *(*elec.data*)*, [16](#page-15-0)

santa.cruz, *[3](#page-2-0)*, [33,](#page-32-0) *[34](#page-33-0)* santa.cruz.audit, *[3](#page-2-0)*, *[33](#page-32-0)*, [34](#page-33-0) sim.race, *[10](#page-9-0)*, [35](#page-34-0) simulateIt, [36](#page-35-0) stark.test, *[3](#page-2-0)*, *[14](#page-13-0)* stark.test *(*stark.test.Z*)*, [37](#page-36-0) stark.test.Z, [37](#page-36-0)

tri.audit.sim, [39,](#page-38-0) *[41](#page-40-0)*, *[46](#page-45-0)* tri.calc.sample, *[3](#page-2-0)*, *[5](#page-4-0)*, *[10](#page-9-0)*, *[17](#page-16-0)*, *[40](#page-39-0)*, [40,](#page-39-0) *[43](#page-42-0)*, *[46](#page-45-0)* tri.sample, *[41](#page-40-0)*, [42,](#page-41-0) *[46](#page-45-0)* tri.sample.stats, [43](#page-42-0) trinomial.audit, *[3](#page-2-0)*, *[38](#page-37-0)*, [44](#page-43-0) trinomial.bound, *[3](#page-2-0)*, *[34](#page-33-0)*, *[41](#page-40-0)*, *[43](#page-42-0)*, [44](#page-43-0) truth.looker, *[24](#page-23-0)*, [47](#page-46-0)

weight.function, *[38](#page-37-0)*, [47](#page-46-0)

yolo, *[3](#page-2-0)*, [48](#page-47-0)